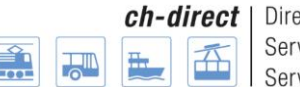

ch-direct | Direkter Verkehr Schweiz Service direct suisse Servizio diretto svizzero

# **DaX Release Policy**

**Interface DaX CFF du SD et Application de commande DaX BLS**

#### *Suivi des modifications*

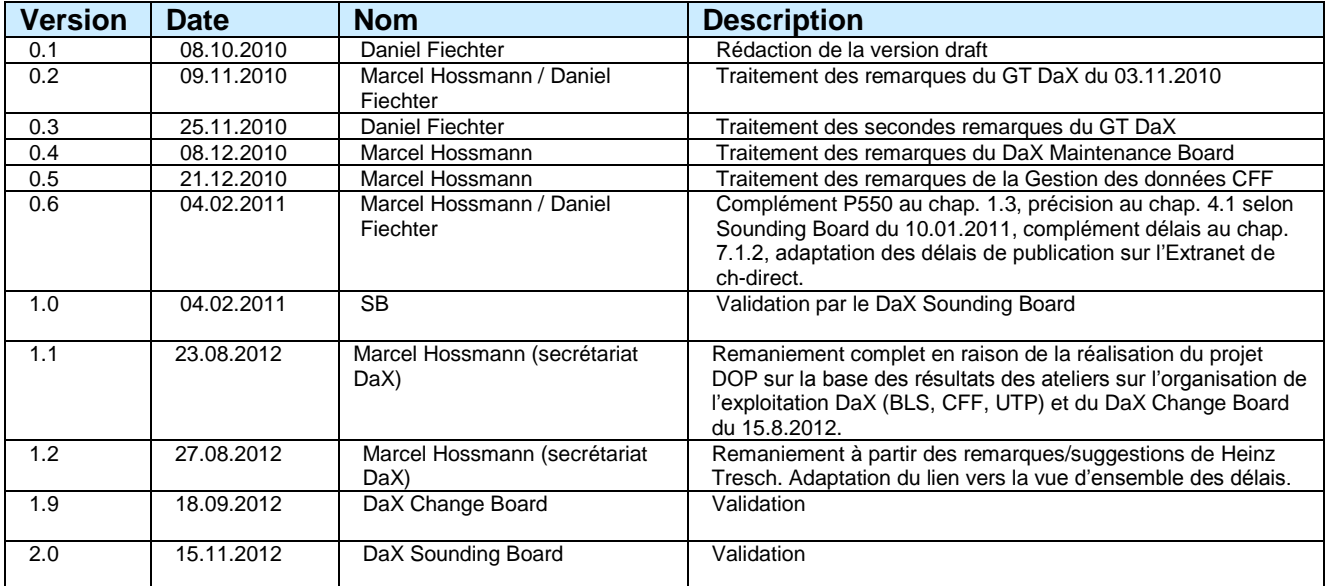

Verband öffentlicher Verkehr, Genossenschaft Union des transports publics, société coopérative Unione dei trasporti pubblici, società cooperative

Dählhölzliweg 12 CH-3000 Bern 6 www.voev.ch / www.utp.ch

info@voev.ch / info@utp.ch Tel + 41 31 359 23 23 Fax + 41 31 359 23 10

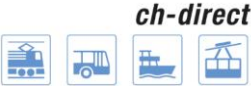

# Table des matières

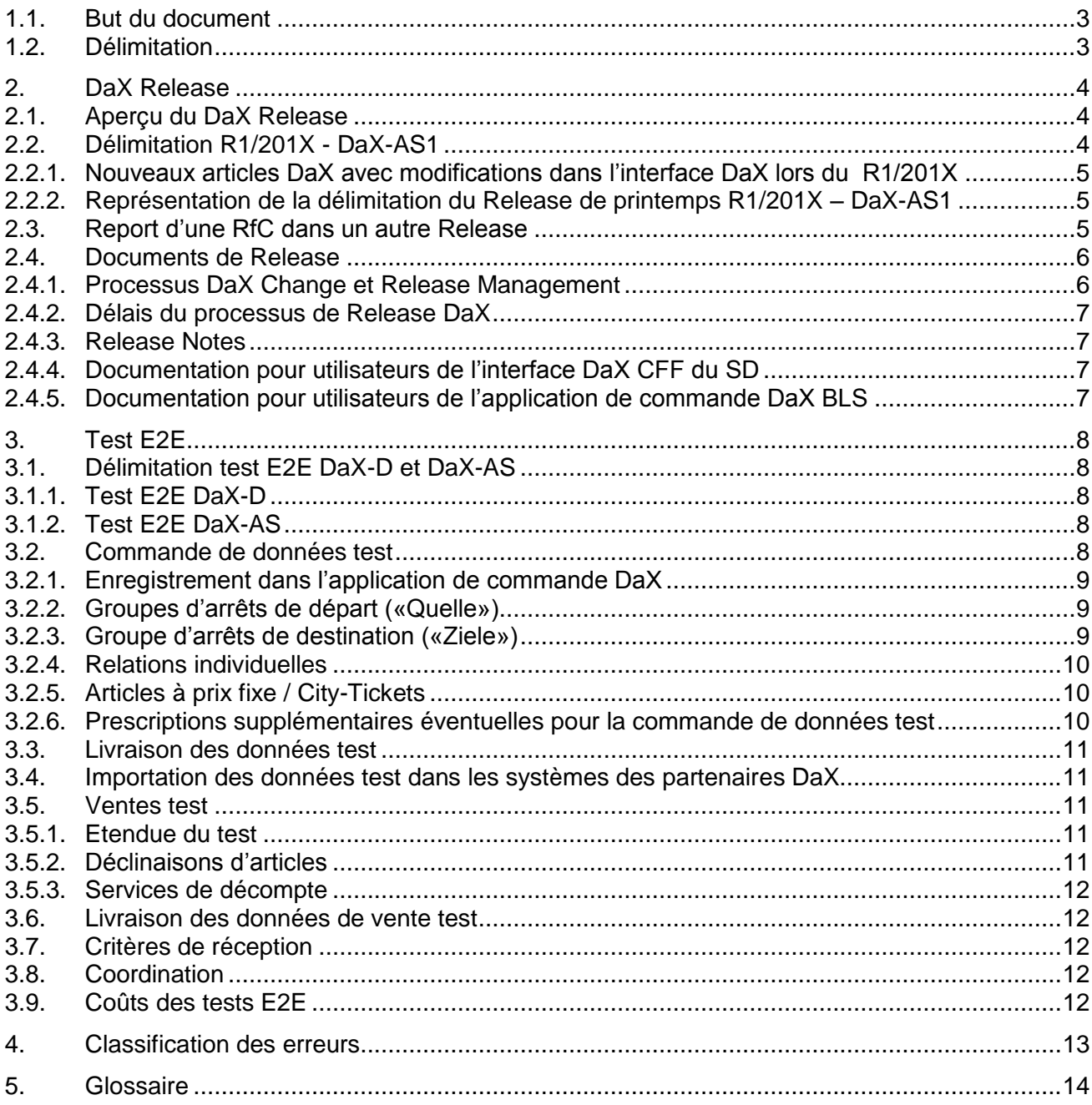

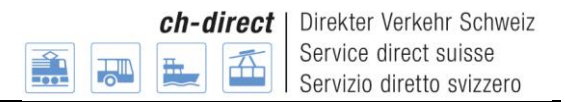

# **1. Généralités concernant la DaX Release Policy et le processus de Release**

Le Sounding Board du 9.6.2010 a chargé le groupe de travail «GT processus de réception DaX Release» de définir le processus de Release, et en particulier d'améliorer les tests E2E.

Dans le cadre du GT, il a été décidé de rédiger une Release Policy en complément au processus. Celle-ci doit présenter les conditions-cadres pour toutes les entreprises concernées et en garantir le respect.

En raison de la réalisation du projet DOP pour juin 2012, la solution DaX est complétée par l'application de commande DaX, exploitée par le BLS. Afin que le DaX Release puisse être coordonné judicieusement entre les deux fournisseurs DaX (BLS, application de commande, et CFF, Backend et Interface DaX SD), le secrétariat DaX (UTP) reprend la responsabilité du DaX Change Management et du DaX Release Management.

La DaX Release Policy actuelle a été adaptée en conséquence et validée dans la version 2.0 par le DaX Sounding Board.

Les adaptations de la présente Policy dès la version 2.0 doivent être approuvées par le DaX Sounding Board (à l'exception des modifications mineures, telles que des adaptations rédactionnelles et des mises à jour en raison de l'exploitation courante, p. ex. des modifications dans les prescriptions pour la commande de données test).

## <span id="page-2-0"></span>**1.1. But du document**

Ce document regroupe les conditions-cadres et les règles s'appliquant à tous les exploitants de Backends partenaires DaX, à l'exploitation du Mastersystem (CFF) et à l'exploitation de l'application de commande DaX (BLS).

Après l'approbation par le Sounding Board DaX, ce document fait partie intégrante de la solution DaX du SD, avec force obligatoire.

## <span id="page-2-1"></span>**1.2. Délimitation**

Ce document se rapporte à l'exploitation opérationnelle de l'interface DaX CFF du SD (systèmes Backend/Mastersystem) et à l'application de commande DaX, et se distingue de l'entretien, de l'organisation et de la modification du standard DaX.

Il se rapporte à l'interface DaX CFF actuelle et à la version actuelle de l'application de commande DaX BLS, qui permettent l'échange des données d'articles du SD.

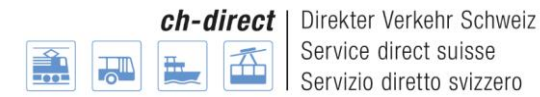

# <span id="page-3-0"></span>**2. DaX Release**

# <span id="page-3-1"></span>**2.1. Aperçu du DaX Release**

L'une des exigences posées par le projet DOP était de découpler le nouveau Backend DaX des CFF du MCS-Release chez les CFF. Cette exigence a été remplie dans le cadre du projet. La solution DaX comprend néanmoins encore certains éléments qui sortaient du champ de DOP et restent dépendants des terminaux du MCS-Release. Ceci concerne en particulier la partie décompte et les données de base DaX (p. ex. la liste des arrêts et la définition des articles). C'est la raison pour laquelle le DaX Release doit être réalisé en deux étapes après la mise en œuvre du projet DOP.

Il y a chaque année deux Releases principaux: le Release 1 (**R1)** et le Release 2 **(R2)**. Chacun des deux Releases principaux est subdivisé en deux parties:

- R1: DaX-**D**1 (commande de données DaX) et DaX-**AS**1 (décompte et données de base DaX)
- R2: DaX-**D**2 (commande de données DaX) et DaX-**AS**2 (décompte et données de base DaX)

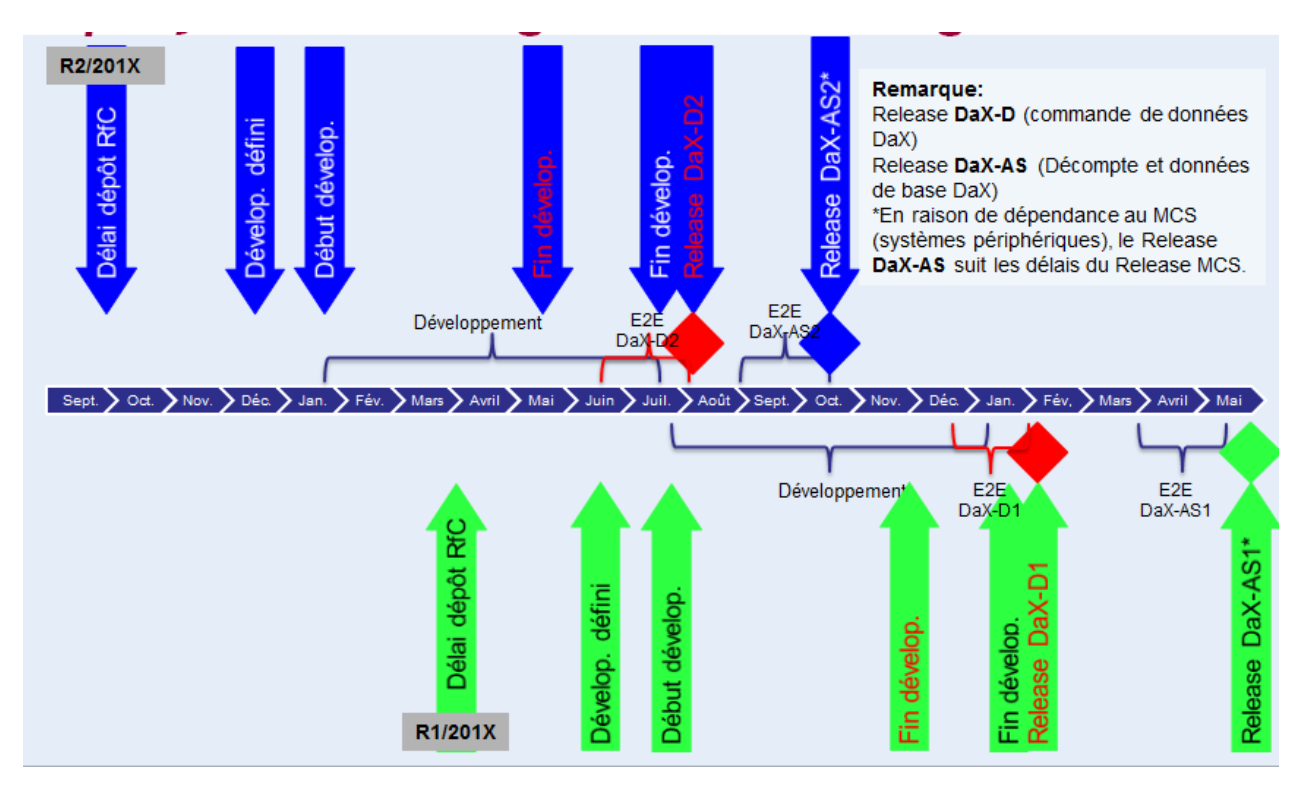

# <span id="page-3-2"></span>**2.2. Délimitation R1/201X - DaX-AS1**

En raison de la dépendance du Release DaX-AS1 au MCS (systèmes périphériques), le délai de ce dernier doit suivre celui du GoLive à la mi-mai.

Par conséquent, les modifications portant sur l'exportation ordinaire des données (nouvel état des données) prévues avec ce Release ne sont visibles/ne prennent effet pour les exploitants de Backend qu'à l'état des données suivant (décembre).

Font exception les modifications portant sur le décompte des ventes, qui, comme prévu, sont visibles/prennent effet au délai de réalisation.

Les nouveaux articles DaX peuvent être activés au 1<sup>er</sup> juin, à la condition que leur mise à disposition ne nécessite aucune modification dans l'interface DaX CFF du SD.

#### <span id="page-4-0"></span>**2.2.1.Nouveaux articles DaX avec modifications dans l'interface DaX lors du R1/201X**

Les livraisons Delta ordinaires de nouveaux articles DaX exportés à partir du Mastersystem après le GoLive du R1/201X – DaX-AS1 ne sont pas concernées par cette délimitation. En vertu de la décision du Sounding Board du 10.1.2011, les nouveaux articles DaX nécessitant des modifications dans l'interface sont mis à disposition de façon décalée lors du Release de printemps (R1). Les partenaires DaX qui souhaitent vendre ces articles au 1<sup>er</sup> juillet recoivent, sur demande, une livraison Delta avec les articles correspondants.

#### <span id="page-4-1"></span>**2.2.2.Représentation de la délimitation du Release de printemps R1/201X – DaX-AS1**

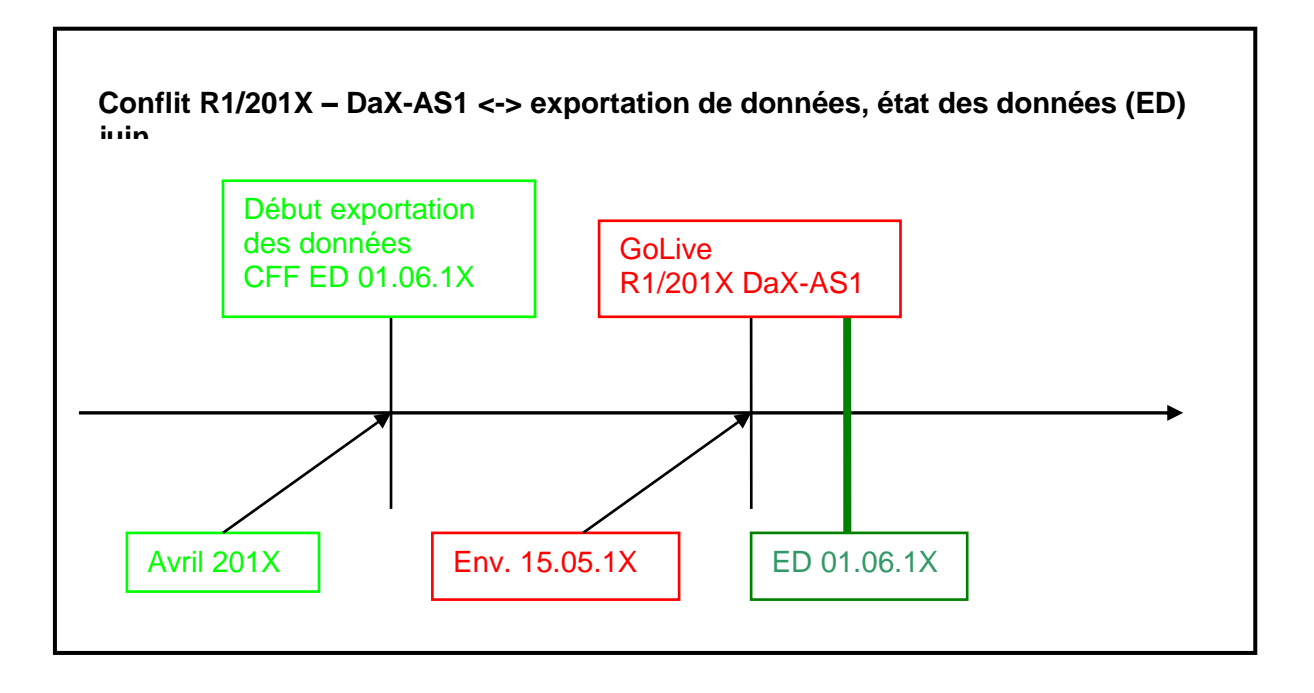

# <span id="page-4-2"></span>**2.3. Report d'une RfC dans un autre Release**

Afin de pouvoir reporter une RfC prévue pour le R1/201X ou le R2/201X sans trop de frais, une demande doit être déposée auprès du secrétariat DaX à l'intention du Sounding Board (p. ex. lorsqu'une RfC doit être reportée du R2/2011 au R1/2012 en raison de problèmes dans un ou plusieurs Backends).

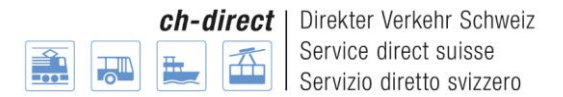

Une demande de report peut être déposée par un ou plusieurs exploitants de Backend, ou encore à la demande du DaX Maintenance Board.

La demande doit être adressée à [dax@voev.ch](mailto:dax@voev.ch) au plus tard la veille du DaX Sounding Board, qui décide de la validation des RfC:

Vue d'ensemble des délais DaX Release est disponible sur le lient suivant : [Délais](http://www.voev.ch/fr/ch-direct/Data-eXchange-DaX/Delais) DaX

## <span id="page-5-0"></span>**2.4. Documents de Release**

Les documents de Release sont disponibles sur le lien suivant: [DaX Release Management](http://www.voev.ch/fr/ch-direct/Data-eXchange-DaX/DaX-Betriebsprozesse/Release-Management)

#### <span id="page-5-1"></span>**2.4.1.Processus DaX Change et Release Management**

Le processus DaX Change et Release Management (y c. E2E) est décrit dans le document relatif aux [processus d'exploitation DaX](http://www.voev.ch/fr/Services/Downloads?section=downloads&category=576) .

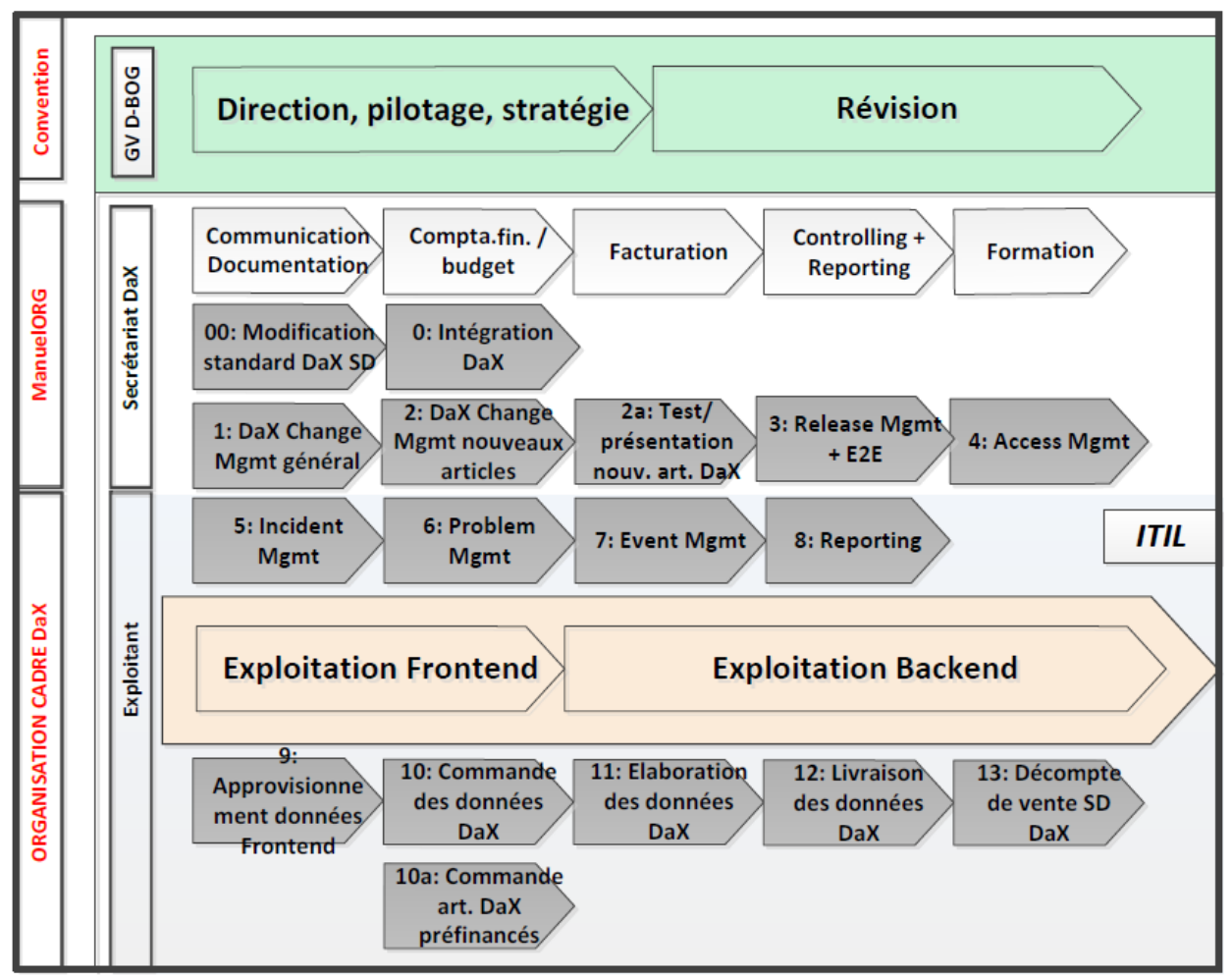

Graphique Modèle d'exploitation DaX: aperçu des processus

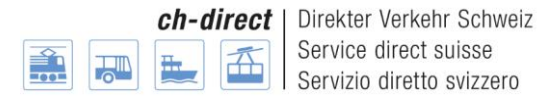

#### <span id="page-6-0"></span>**2.4.2. Délais du processus de Release DaX**

Vue d'ensemble des délais DaX Release est disponible pour chaque Release DaX (R1 et R2) sur le lient suivant : [Délais DaX](http://www.voev.ch/fr/ch-direct/Data-eXchange-DaX/Delais)

#### <span id="page-6-1"></span>**2.4.3.Release Notes**

Ce document décrit les modifications apportées à chaque Release.

#### <span id="page-6-2"></span>**2.4.4.Documentation pour utilisateurs de l'interface DaX CFF du SD**

La documentation [pour utilisateurs](http://www.voev.ch/fr/Services/Downloads?section=downloads&category=578) de l'interface DaX CFF du SD comprend les documents suivants:

Interface DaX CFF – Décompte Interface DaX CFF – Mise à disposition des données SD précalculées Interface DaX CFF – Mise à disposition des données / Définitions SD Interface DaX CFF – Mise à disposition des données communautaires Interface DaX CFF – Communication

Ces documents sont adaptés en fonction des modifications apportées avec le Release et transmis aux exploitants des Backends partenaires au moment de la commande du Release.

#### <span id="page-6-3"></span>**2.4.5.Documentation pour utilisateurs de l'application de commande DaX BLS**

La [documentation pour utilisateurs de l'application de commande DaX](http://www.voev.ch/fr/Services/Downloads?section=downloads&category=570) décrit comment utiliser l'application de commande DaX (Frontend). Si ce document doit être modifié dans le cadre du Release, la version actualisée est mise à disposition avant le délai de commande des données et transmise aux administrateurs des Backends partenaires.

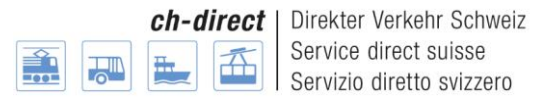

# <span id="page-7-0"></span>**3. Test E2E**

La réalisation des tests E2E permet de déceler les éventuelles erreurs avant l'utilisation en mode production et de prendre les mesures qui s'imposent. En participant aux tests E2E, tous contribuent à l'assurance qualité dans DaX.

Les chapitres qui suivent décrivent la procédure durant les tests E2E. Il incombe à chaque partenaire DaX de réaliser les tests conformément aux prescriptions.

# <span id="page-7-1"></span>**3.1. Délimitation test E2E DaX-D et DaX-AS**

Comme décrit dans l'aperçu du Relase au chap. 2.1, chaque Release principal se déroule en deux étapes: le DaX-D et le DaX-AS.

Pour des questions d'assurance qualité dans DaX, les tests E2E pour DaX-D et DaX-AS sont réalisés séparément.

# <span id="page-7-2"></span>**3.1.1.Test E2E DaX-D**

La participation au test E2E du Release DaX-D n'est pas obligatoire mais est recommandée à tous les Backends partenaires.

La participation à ce test E2E est néanmoins obligatoire pour le BLS, qui exploite l'application de commande DaX.

Une participation au E2E DaX-D apporte les avantages suivants:

- Le partenaire participant voit très vite si l'importation et le traitement des données fonctionnent dans son Backend.
- Comme le E2E DaX-D a lieu avant le E2E DaX-AS, il reste plus de temps pour corriger les éventuelles erreurs avant l'utilisation en mode production.
- Plus il y a de partenaires qui participent au test E2E Test, plus le résultat du test est probant pour l'ensemble de la solution DaX.

## <span id="page-7-3"></span>**3.1.2.Test E2E DaX-AS**

La participation au test E2E du Release DaX-AS est **obligatoire** pour tous les Backends DaX de l'environnement de production.

# <span id="page-7-4"></span>**3.2. Commande de données test**

Aucune livraison de données complète n'est effectuée pour les tests E2E DaX-D et DaX-AS. Les données test doivent être commandées par les partenaires DaX via l'application de commande dans l'**environnement d'intégration** selon les prescriptions du présent chapitre.

Des groupes d'arrêts pour le départ et la destination et des paquets de relations individuelles pour certains Backends partenaires ont été prédéfinis pour le test E2E dans l'environnement d'intégration de l'application de commande DaX. Ils peuvent être complétés/adaptés pour le test E2E selon les prescriptions des chapitres ci-après.

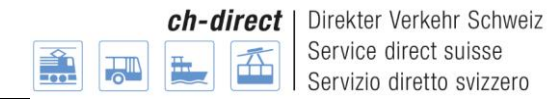

**Important:** le BLS et les CFF doivent exécuter des travaux préparatoires (alimentation de l'environnement d'intégration avec des données de base, saisie des groupes d'arrêts, etc.) avant que la commande de données test puisse être saisie et activée dans l'application de commande DaX. C'est la raison pour laquelle la commande ne peut être effectuée qu'à la date définie dans la vue d'ensemble des [délais DaX](http://www.voev.ch/fr/ch-direct/Data-eXchange-DaX/Delais) Release.

## <span id="page-8-0"></span>**3.2.1.Enregistrement dans l'application de commande DaX**

**Lien:** la commande de données test s'effectue dans l'environnement d'intégration sur le lien suivant: <https://dax-i.bls.ch/dop/main/>

**Adresse e-mail:** l'adresse e-mail à indiquer doit être la même que celle utilisée dans l'environnement de production.

## <span id="page-8-1"></span>**3.2.2.Groupes d'arrêts de départ («Quelle»)**

Un générateur aléatoire a défini 20 arrêts pour chaque Backend DaX de l'environnement de production (à l'intérieur la zone concernée) comme points de départ («Quelle») dans l'application de commande DaX.

Exemple A-Welle

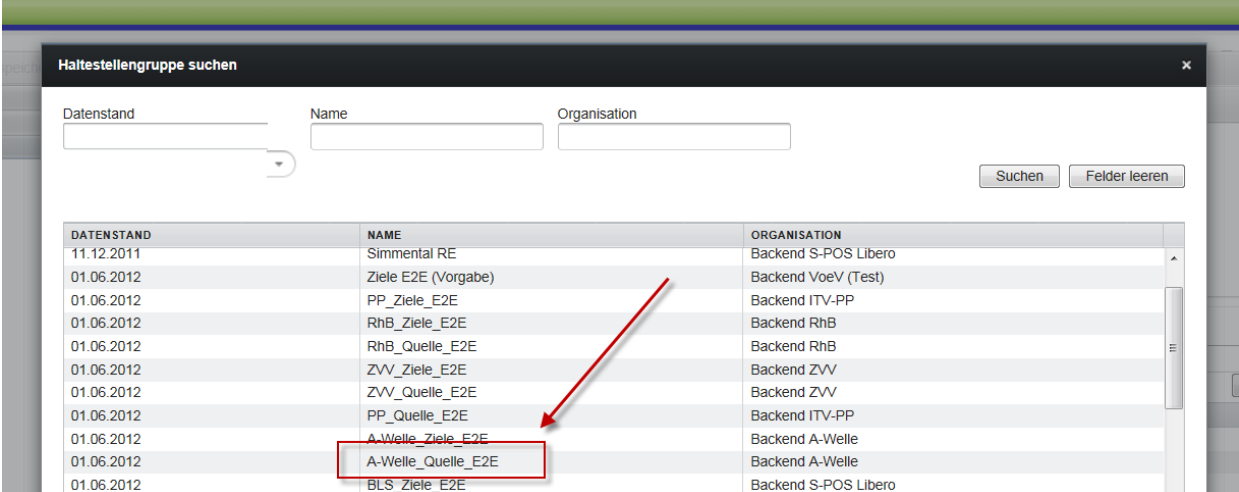

Le groupe **Backendname** Quelle E2E prédéfini peut être utilisé pour la commande de données test. Au besoin, les arrêts contenus dans le groupe peuvent être échangés ou complétés. Le groupe source peut cependant contenir **au maximum 25** arrêts.

## <span id="page-8-2"></span>**3.2.3.Groupe d'arrêts de destination («Ziele»)**

Conformément à la commande de référence du projet DOP, 19 arrêts ont été définis comme groupe d'arrêts de destination («Ziele»), répartis sur toute la Suisse.

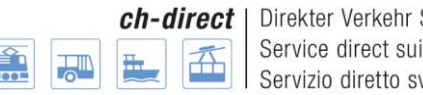

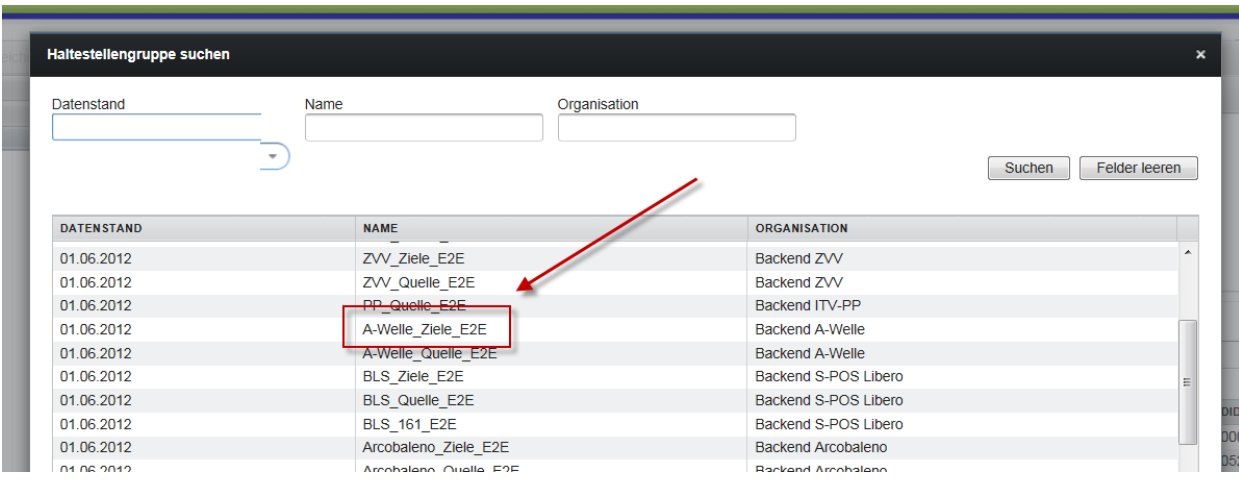

Le groupe **Backendname\_Ziele\_E2E** prédéfini doit être utilisé pour la commande de données test. Au besoin, les arrêts de ce groupe peuvent être complétés par 5 arrêts (veuillez ne pas échanger les arrêts prédéfinis). Le groupe d'arrêts Destinations peut contenir **au maximum 25** arrêts.

**Remarque:** les arrêts contenus dans le groupe Destinations, qui se trouvent dans la zone de la communauté concernée, peuvent y être conservés. Les relations internes à la communauté sont en effet exfiltrées pour la livraison des données DaX et ne sont pas incluses dans la livraison.

#### <span id="page-9-0"></span>**3.2.4.Relations individuelles**

Des paquets de relations individuelles ont été prédéfinis dans l'application de commande DaX pour certains Backends. Il s'agit de relations souhaitées par les Backends concernés dans le cadre de tests E2E antérieurs. Il est donc recommandé de laisser ces relations dans le paquet et de les compléter au besoin. Les paquets peuvent néanmoins contenir au maximum 20 relations individuelles.

**Remarque:** les Backends pour lesquels aucune relation individuelle n'a été prédéfinie peuvent établir eux-mêmes un paquet contenant au maximum 20 relations individuelles.

#### <span id="page-9-1"></span>**3.2.5.Articles à prix fixe / City-Tickets**

Tous les articles vendus par le Backend concerné doivent être commandés. Pour les City-Tickets, le set **Backendname\_Quelle\_E2E** est utilisé comme point de départ.

#### <span id="page-9-2"></span>**3.2.6.Prescriptions supplémentaires éventuelles pour la commande de données test**

Si des modifications devant être testées sur la base de prescriptions supplémentaires sont effectuées dans le cadre du Release, celles-ci doivent être communiquées à temps au secrétariat DaX.

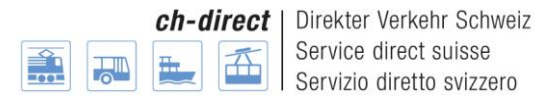

# <span id="page-10-0"></span>**3.3. Livraison des données test**

La livraison des données test s'effectue sur **/Integration/int/Datenversorgung/neu**.

Les données test sont mises à disposition en deux tranches sur le serveur FTPS des CFF.

- **Produits du SD:** les produits du SD sont mis à disposition automatiquement sur le serveur FTPS conformément à la commande de données test. Lorsque les données sont prêtes, l'administrateur du Backend partenaire en est avisé par e-mail via l'application de commande DaX.
- **Définitions d'articles, listes d'arrêts, évent. barèmes des prix:** ces données sont mises à disposition sur le serveur FTPS manuellement par la Gestion des données des CFF. Lorsque les données se trouvent sur le serveur, le secrétariat DaX en informe les administrateurs des Backends partenaires.

Les données sur le serveur FTPS sont supprimées par les CFF 20 jours ouvrables après leur mise à disposition. Elles doivent donc être récupérées sur le serveur dans ce délai.

## <span id="page-10-1"></span>**3.4. Importation des données test dans les systèmes des partenaires DaX**

L'importation des données test ne peut avoir lieu que lorsque les deux tranches (cf. chap. 3.3) ont été livrées sur le serveur FTPS.

#### **Problèmes à l'importation**

Si les données test ne peuvent pas être importées dans le délai fixé (vue d'ensemble des délais DaX Release le secrétariat DaX doit en être informé immédiatement. Celui-ci informe sans délai les fournisseurs BLS et CFF de la nécessité de résoudre le problème.

## <span id="page-10-2"></span>**3.5. Ventes test**

Les ventes test s'effectuent selon les prescriptions ci-après.

#### <span id="page-10-3"></span>**3.5.1. Etendue du test**

Chaque article mis en vente par un Backend doit être vendu au moins une fois en version test.

#### <span id="page-10-4"></span>**3.5.2.Déclinaisons d'articles**

Toutes les déclinaisons d'articles (1<sup>re</sup>/2<sup>e</sup> classe, aller simple/aller-retour, plein tarif/demi-tarif, etc.) doivent être testées. Il n'est cependant pas nécessaire de vendre chaque article dans chaque déclinaison (à savoir d'effectuer toutes les ventes test en 2<sup>e</sup> classe, aller simple, plein tarif).

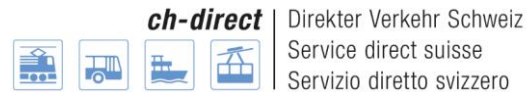

#### <span id="page-11-0"></span>**3.5.3.Services de décompte**

Les ventes test doivent être effectuées par tous les services de décompte rattachés au Backend. Chaque service de décompte doit effectuer une vente au minimum.

## <span id="page-11-1"></span>**3.6. Livraison des données de vente test**

Les données de vente test test doivent être livrées dans l'environnement d'intégration, dans le répertoire suivant:

/**int/Abrechnung/neu**.

# <span id="page-11-2"></span>**3.7. Critères de réception**

Les SaleReports résultant des données de vente livrées doivent contenir toutes les ventes conformément aux prescriptions du chap. 3.5 et pouvoir être traités par le Mastersystem (CFF) afin que les tests E2E puissent être jugés comme réussis. Si des erreurs classées comme «Blockers» sont constatées, elles doivent être corrigées dans la mesure du possible, et les données à nouveau testées.

# <span id="page-11-3"></span>**3.8. Coordination**

La coordination des tests E2E incombe au secrétariat DaX.

# <span id="page-11-4"></span>**3.9. Coûts des tests E2E**

#### **CFF**

Les coûts des travaux effectués par le Backend et l'interface DaX CFF du SD pour les tests E2E sont décomptés via le budget d'exploitation du Backend DaX, financé par les P512.1.2A.

#### **BLS**

Les coûts des travaux effectués par l'exploitant de l'application de commande BLS pour les tests E2E sont décomptés via le budget d'exploitation du Frontend DaX, financé par les utilisateurs DaX selon la clé de répartition de la société d'organisation de l'exploitation DaX.

#### **Backends partenaires de DaX**

Les coûts liés à la livraison des données test et ceux résultant de l'exécution des tests sont à la charge des exploitants de Backends eux-mêmes.

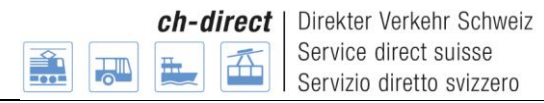

# <span id="page-12-0"></span>**4. Classification des erreurs**

La hiérarchisation des erreurs s'effectue à l'aide de la classification suivante:

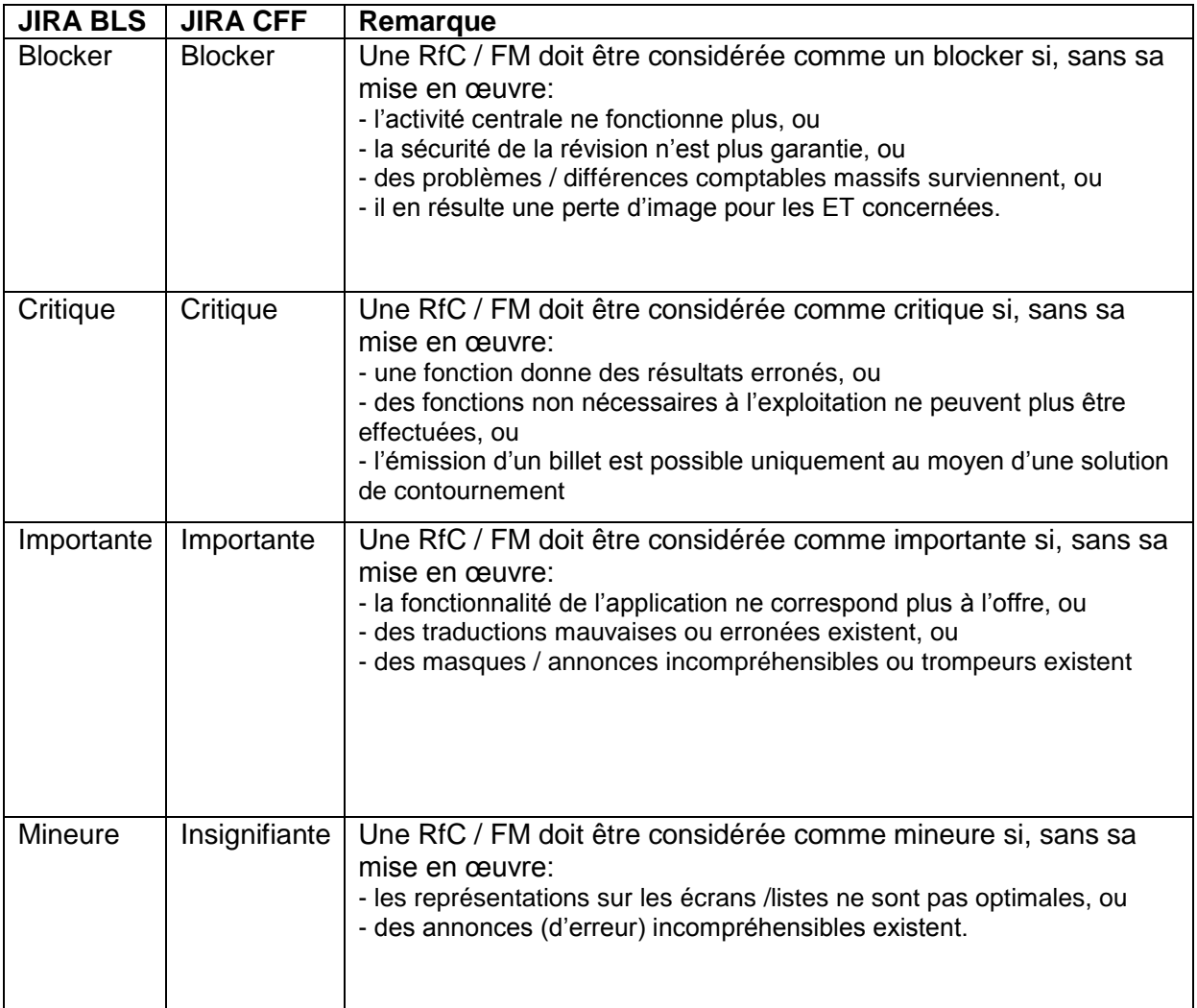

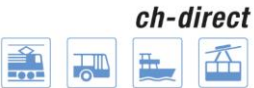

# <span id="page-13-0"></span>**5. Glossaire**

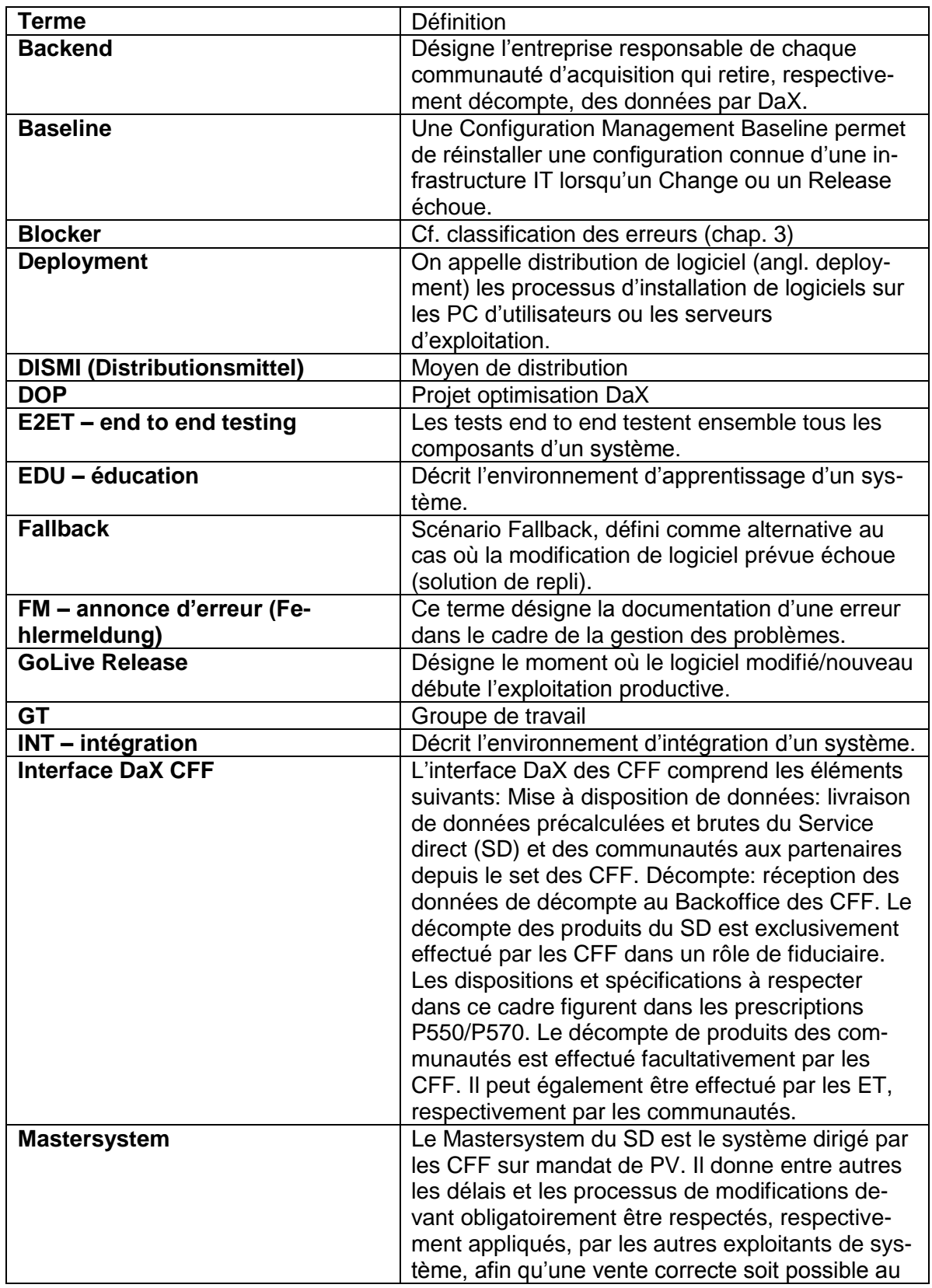

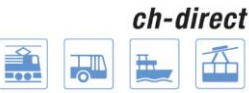

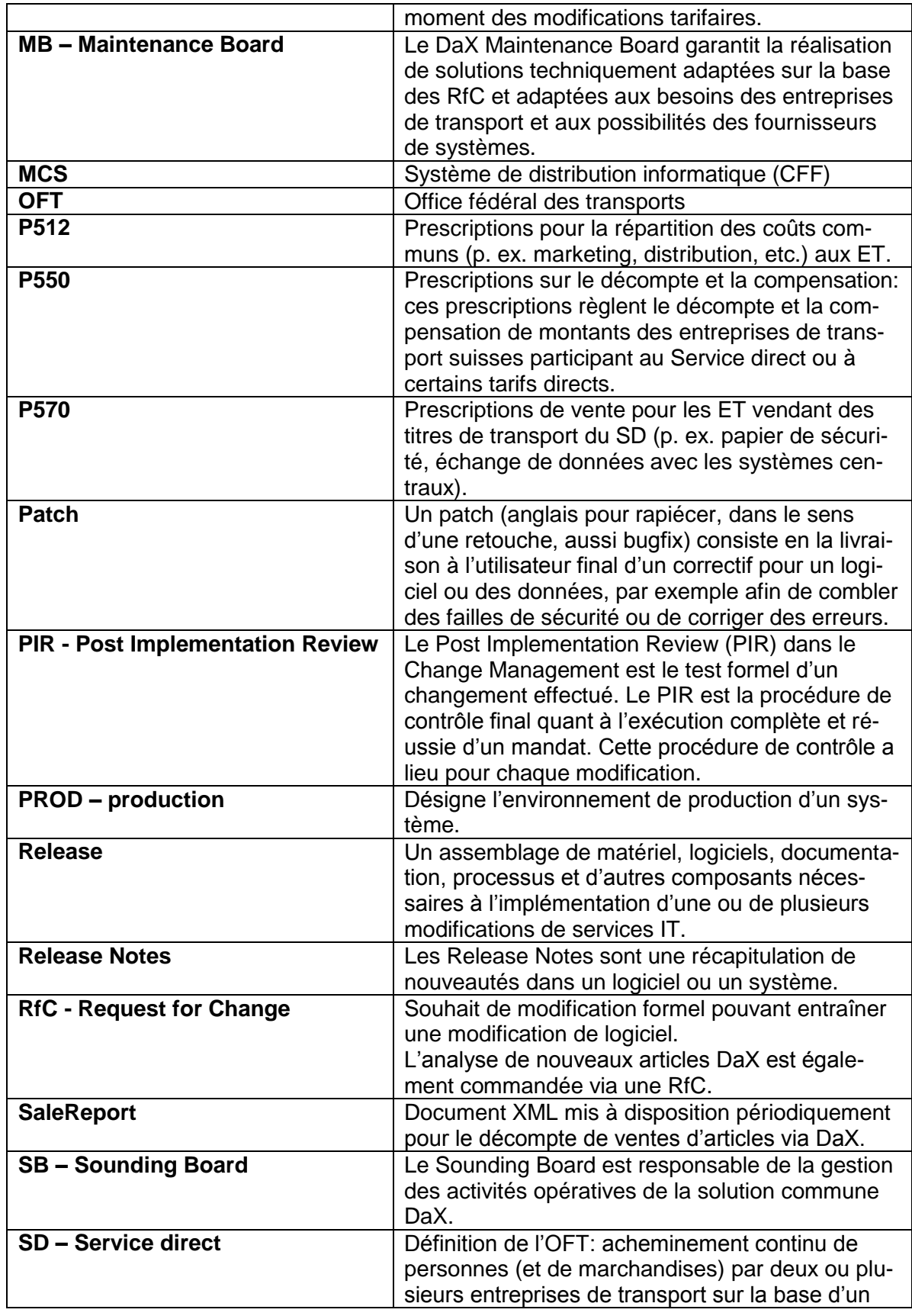

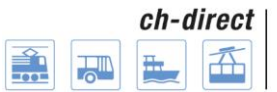

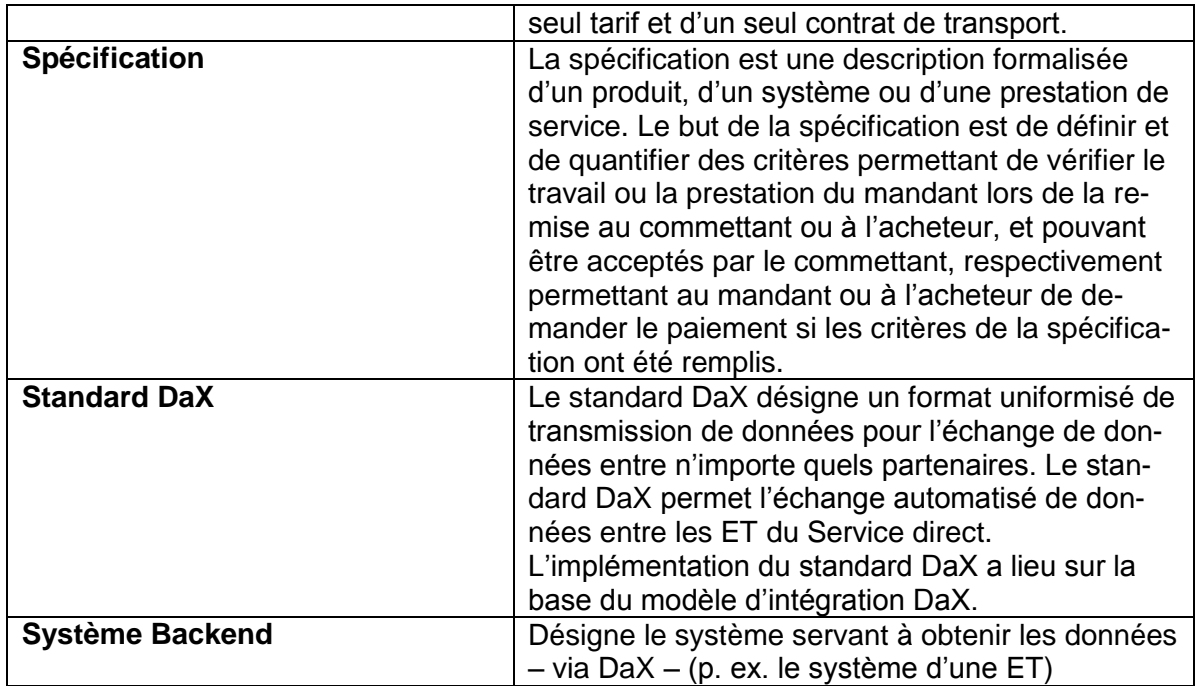